## **Balabolka permet la lecture des fichiers texte à haute voix**

**Saisissez du texte (copier-coller possible)**

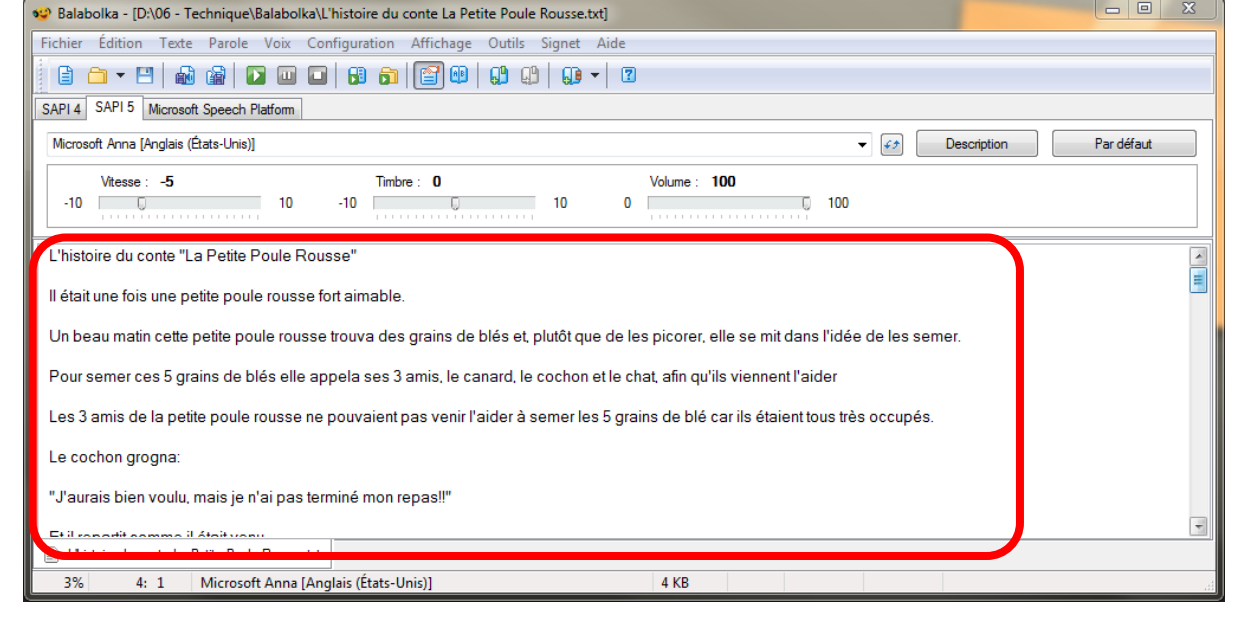

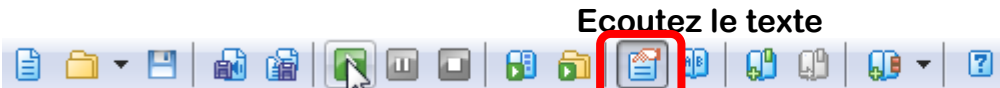

## **Améliorations : vous pouvez (entre autres) réduire la vitesse**

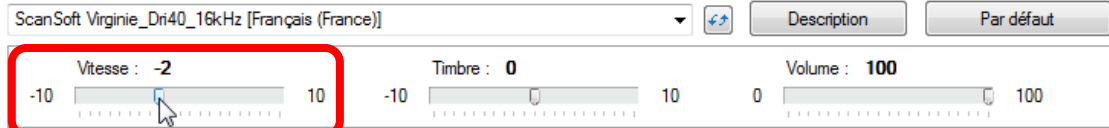

## **Vous pouvez exporter le fichier audio**

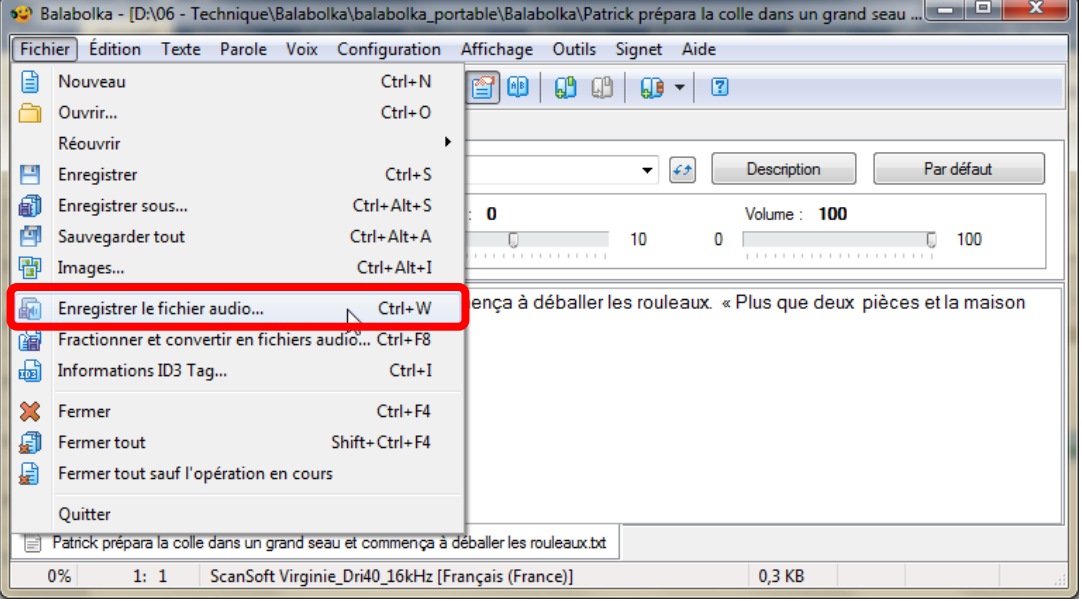

## **Vous pouvez enregistrer le texte écrit**

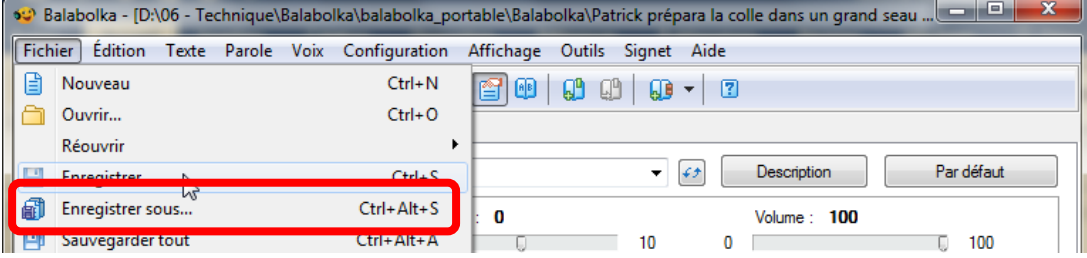